# **ФЕДЕРАЛЬНОЕ ГОСУДАРСТВЕННОЕ УНИТАРНОЕ ПРЕДПРИЯТИЕ «УРАЛЬСКИЙ НАУЧНО-ИССЛЕДОВАТЕЛЬСКИЙ ИНСТИТУТ МЕТРОЛОГИИ» (ФГУП «УНИИМ»)**

### **УТВЕРЖДАЮ**

**Директор ФГУП «УНИИМ»** С.В. Медведевских  $2018$  г.  $263$  read  $6$ 

# ГОСУДАРСТВЕННАЯ СИСТЕМА ОБЕСПЕЧЕНИЯ ЕДИНСТВА ИЗМЕРЕНИЙ

# **Анализаторы металлов и сплавов М4000 МЕТОДИКА ПОВЕРКИ МП 98-251-2018**

г. Екатеринбург

2018 г.

### **ПРЕДИСЛОВИЕ**

- **1. РАЗРАБОТАНА ФГУП «Уральский научно-исследовательский институт метрологии» (ФГУП «УНИИМ»)**
- **2. ИСПОЛНИТЕЛЬ и.о. зав. лаб. 251, к.х.н. Собина Е.П.**

 $\ddot{\phantom{0}}$ 

 $\epsilon$ 

**3. УТВЕРЖДЕНА директором ФГУП «УНИИМ» в \_\_\_\_\_\_\_\_\_ 2018 г.**

## СОДЕРЖАНИЕ

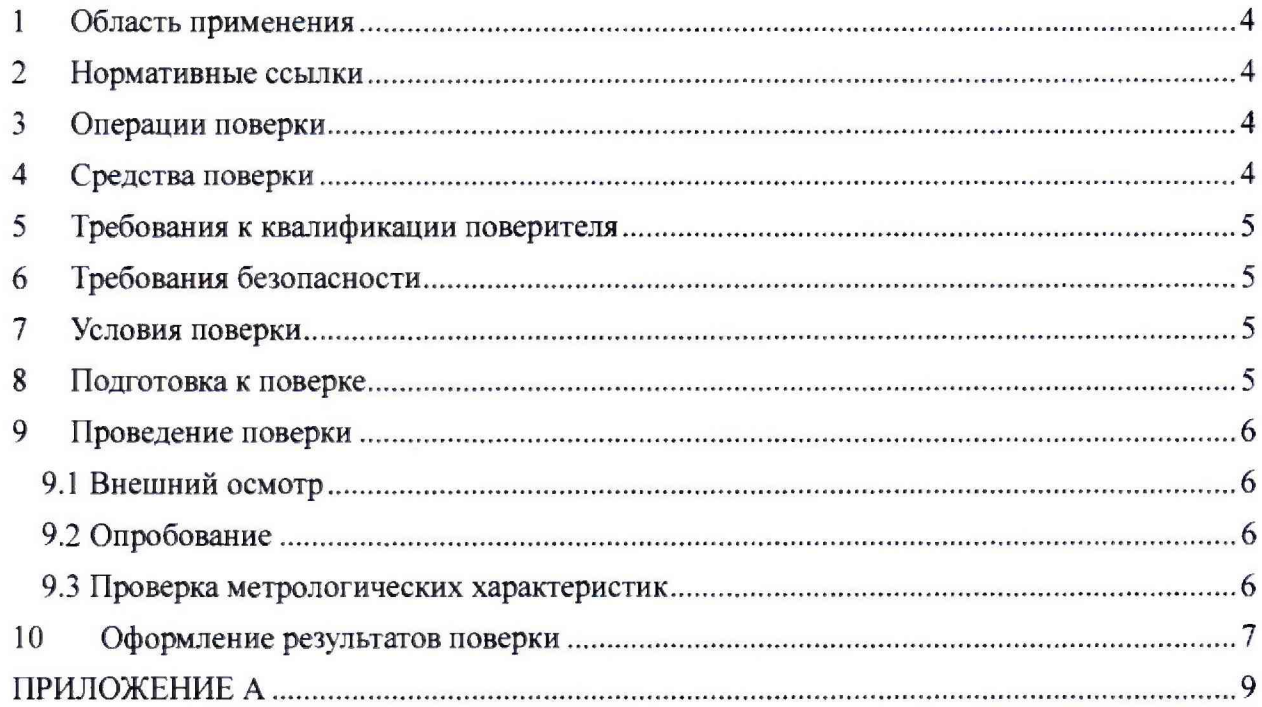

 $\overline{\phantom{a}}$ 

 $\bar{\bar{z}}$ 

Дата введения в действие: « » 2018 г.

#### $\mathbf{1}$ Область применения

Настоящая методика поверки распространяется на анализаторы металлов и сплавов М4000 (далее - анализаторы) и устанавливает методы и средства первичной и периодической поверок.

Поверка анализаторов должна производиться в соответствии с требованиями настоящей методики.

Интервал между поверками - 1 год.

#### <span id="page-3-0"></span> $\overline{2}$ Нормативиые ссылки

В настоящей методике поверки использованы ссылки на следующие документы:

 $\Gamma$ OCT 12.2.007.0-75 «Система стандартов безопасности труда. Изделия электротехнические. Общие требования безопасности»;

Приказ Минтруда России от 24.07.2013 г. №328н «Об утверждении Правил по охране труда при эксплуатации электроустановок»;

Приказ Минпромторга России от 02.07.2015 №1815 «Об утверждении порядка проведения поверки средств измерений, требования к знаку поверки и содержанию свидетельств о поверке».

#### $\mathbf{3}$ Операции поверки

<span id="page-3-1"></span>3.1 При поверке должны быть выполнены операции, указанные в таблице 1. Таблица 1 - Операции поверки

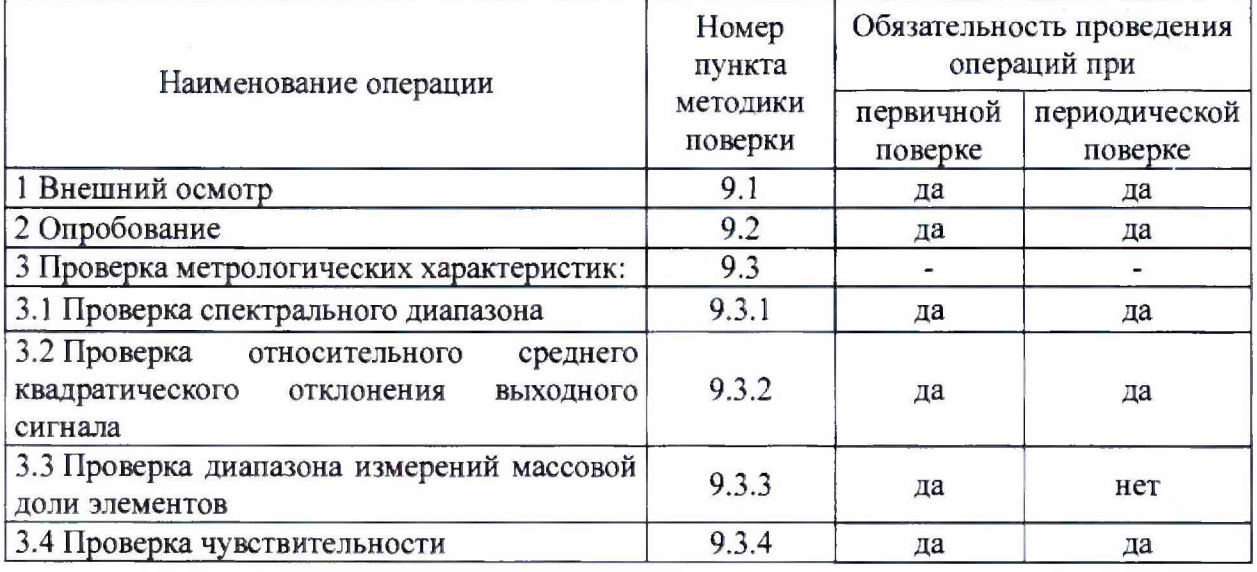

3.2 В случае невыполнения требований хотя бы к одной из операций, проводится настройка и градуировка анализатора в соответствии с руководством по эксплуатации (далее - РЭ). В дальнейшем все операции повторяются вновь, в случае повторного невыполнения требований хотя бы к одной из операций поверка прекращается, анализатор бракуется.

3.3 Допускается проводить поверку в ограниченном диапазоне измерений, а также с применением стандартных образцов только с теми матрицами, для которых предполагается использовать анализатор. Данную информацию приводят на обороте свидетельства о поверке.

### **4 Средства поверки**

4.1 При поверке анализатора применяют следующие средства поверки:

-ГСО 8876-2007 стандартный образец стали легированной типа ХН35ВТ (ЛГ59): интервал аттестованных значений массовой доли элементов от 0,0083 до 35,1 %, интервал границ абсолютной погрешности аттестованных значений при  $P=0.95$  от  $\pm 0.0003$ до  $\pm 0.1 \%$ ;

- ГСО 10231-2013 стандартный образец стали углеродистой типа 10ХСНД (УГ120): интервал аттестованных значений массовой доли элементов от 0,0078 до 0,96 %, интервал границ абсолютной погрешности аттестованных значений при  $P=0.95$  от  $\pm 0.0005$ до  $\pm 0.01$  %;

- ГСО 6569+6573-93 стандартный образец состава бронзы оловянной типа Бр0ф7-0,2 (комплект Ml 83): интервал аттестованных значений массовой доли элементов от 0,0033 до 7,96 %, интервал границ абсолютной погрешности аттестованных значений при Р=0,95 от ±0,0004 до ±0,18 %;

- ГСО 7080-93 стандартный образец состава сплава алюминиевого литейного типа АК5М2 (комплект М207): интервал аттестованных значений массовой доли элементов от 0.068 до 7,03 %, интервал границ абсолютной погрешности аттестованных значений при P=0,95 от  $\pm$ 0,003 до  $\pm$ 0,29 %;

- ГСО 8957-2008 стандартный образец состава меди черновой (vsml.3-3): интервал аттестованных значений массовой доли элементов от 0,00158 до 0,306 %, интервал границ абсолютной погрешности аттестованных значений при Р=0,95 от ^0,00012 до ±0,014 *%.*

4.2 Дня контроля внешних влияющих факторов применяют средства измерений температуры и относительной влажности окружающей среды с диапазонами измерений, охватывающими условия по п. 7.

4.3 Средства измерений, применяемые для поверки, должны быть поверены, а СО должны иметь действующие паспорта.

4.4 Допускается применение аналогичных средств поверки, обеспечивающих определение метрологических характеристик поверяемого анализатора с требуемой точностью.

### **5 Требования к квалификации поверителя**

<span id="page-4-0"></span>К проведению работ по поверке анализатора допускаются лица, прошедшие специальное обучение и аттестованные в порядке, установленном Росстандартом, ознакомившиеся с настоящей методикой поверки и РЭ на анализатор.

### **6 Требования безопасности**

<span id="page-4-1"></span>При проведении поверки должны быть соблюдены требования Приказа Минтруда России от 24.07.2013 №328н, требования ГОСТ 12.2.007.0-75, требования безопасности, указанные в РЭ анализатора.

### <span id="page-4-2"></span>7 **Условия поверки**

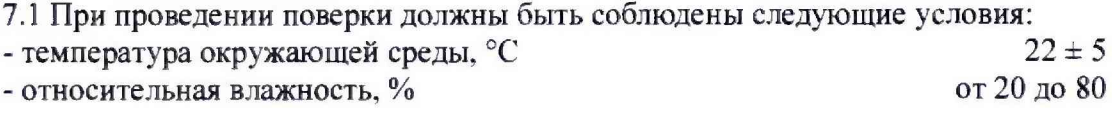

7.2 Анализатор должен быть установлен вдали от источников магнитных и электрических полей.

### <span id="page-4-3"></span>**8 Подготовка к поверке**

8.1 Анализатор подготовить к работе в соответствии с РЭ.

<span id="page-5-0"></span>8.2 Стандартные образцы, используемые при поверке, подготовить в соответствии с их эксплуатационной документацией.

#### 9 Проведение поверки

9.1 Внешний осмотр

При внешнем осмотре установить:

- отсутствие видимых повреждений анализатора;

- соответствие комплектности, указанной в РЭ;

- четкость обозначений и маркировки.

9.2 Опробование

9.2.1 Включить анализатор и проверить работоспособность органов управления и регулировки анализатора в соответствии с РЭ.

9.2.2 Провести проверку идентификационных данных ПО анализатора.

Идентификационное наименование ПО, номер версии ПО идентифицируется при включении анализатора, запуска ПО и дальнейшего вывода из ПО на экран монитора номера версии ПО и его идентификационного наименования. ПО должно соответствовать приведенным в таблице 2 идентификационным данным.

Таблица 2 - Идентификационные данные программного обеспечения

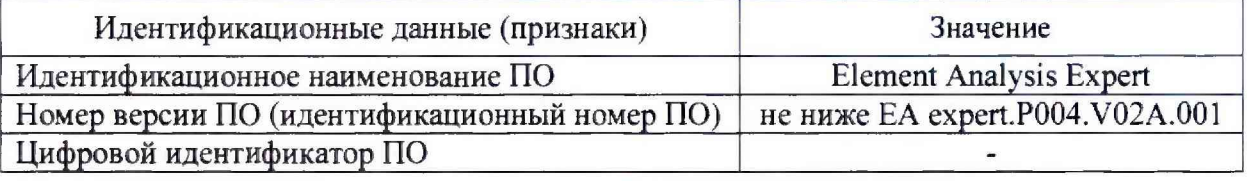

9.3 Проверка метрологических характеристик

Проверку метрологических характеристик проводят при помощи стандартных образцов по п. 4.1.

9.3.1 Проверка спектрального диапазона

Проверку спектрального диапазона проводят при помощи одного из ГСО по п. 4.1. Проводят анализ ГСО в соответствии с РЭ анализатора. В программе просмотра спектра загружают файл спектра ГСО, выбирают режим просмотра «ССD». Меняя значения ССD от ССD 3 до ССD 14, убеждаются в наличии сигнала в спектральном диапазоне, соответствующем таблице 3.

Таблица 3 – Метрологические характеристики

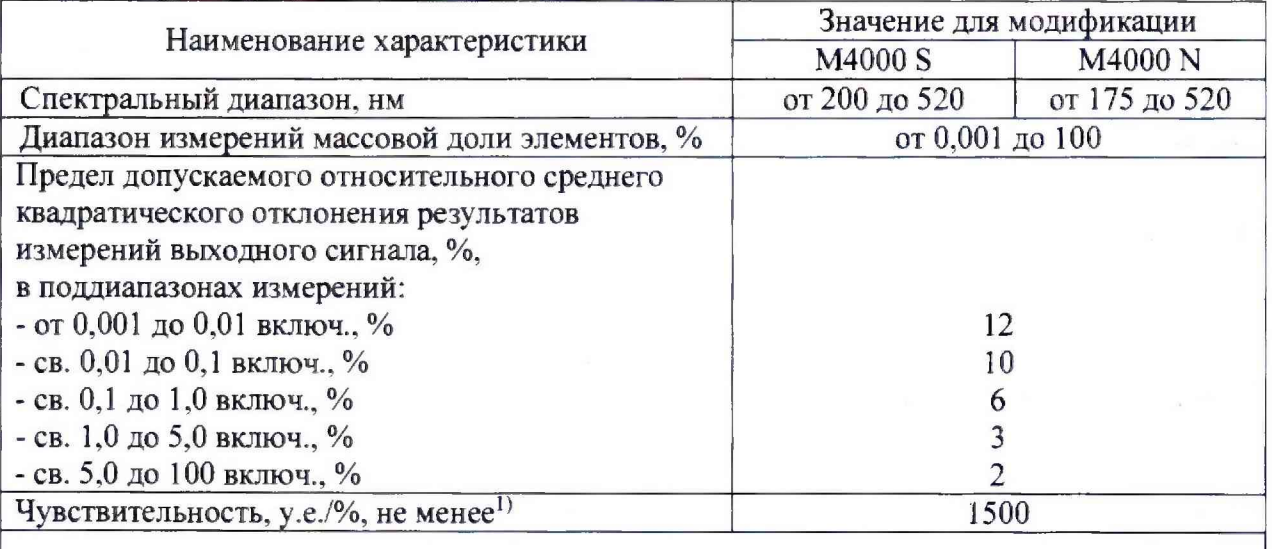

<sup>1)</sup> Значение нормировано для линии Мn ( $\lambda$ =293 нм) с массовой долей от 0,1 до 1,5 %.

Анализатор считается прошедшим операцию поверки, если спектральный диапазон соответствует данным, приведенным в таблице 3.

9.3.2 Проверка относительного среднего квадратического отклонения результатов измерений выходного сигнала

Применяемыми ГСО необходимо обеспечить наличие хотя бы одного элемента в каждом проверяемом поддиапазоне измерений.

Проводят не менее 5 измерений интенсивности выходного сигнала для выбранных элементов (длина волны эмиссии для выбранных элементов устанавливается автоматически при помощи ПО анализатора). Рассчитывают среднее арифметическое значение интенсивности выходного сигнала*j-ro* элемента / , , у.е., по формуле

$$
\overline{I}_j = \frac{\sum_{i=1}^n I_{ij}}{n},\tag{1}
$$

где *Ijj* - /-результат измерения интенсивности для *j-* го элемента, у.е.;

 $n$  - число измерений интенсивности.

Относительное среднее квадратическое отклонение (СКО) результатов измерения выходного сигнала *j*-го элемента  $\sigma$ , %, рассчитывают в ПО анализатора, либо по формуле

$$
\sigma_j = \sqrt{\frac{\sum_{i=1}^n (I_{ij} - \overline{I}_j)^2}{n-1} \cdot \frac{100}{\overline{I}_j}}.
$$
 (2)

Анализатор считается прошедшим операцию поверки, если полученные значения относительного СКО выходного сигнала, рассчитанные по формуле (2), для всех выбранных элементов находятся в пределах допускаемых значений относительного СКО выходного сигнала, приведенных в таблице 3.

9.3.3 Проверка диапазона измерений массовой доли элементов

За диапазон измерений принимают данные по таблице 3, если относительное СКО результатов измерений выходного сигнала не превышают пределов, указанных в таблице 3.

9.3.4 Проверка чувствительности

Проверку чувствительности анализатора проводят при помощи одного из стандартных образцов по п. 4.1 путем измерения интенсивности эмиссионного излучения Мп (λ=293 нм), массовая доля которого в ГСО составляет не менее 0,1 % и не более 1,5 %. Проводят не менее 5 измерений интенсивности выходного сигнала для Мп (Х=293 нм). Чувствительность *S<sub>Mn</sub>*, y.e./%, рассчитывают по формуле

$$
S_{Mn} = \frac{I_{Mn}}{A_{Mn}},\tag{3}
$$

где *1ш* - среднее арифметическое значение интенсивности выходного сигнала Мп (Х=293 нм), у.е., рассчитанное по формуле (1);

*Аш -* аттестованное значение массовой доли Мп в ГСО, *%.*

<span id="page-6-0"></span>Анализатор считается прошедшим операцию поверки, если полученное значение чувствительности соответствует данным, приведенным в таблице 3.

### **10 Оформление результатов поверки**

10.1 Оформляют протокол проведения поверки по форме Приложения А.

10.2 Положительные результаты поверки оформляют выдачей свидетельства о поверке в соответствии с Приказом Минпромторга России от 02.07.2015 № 1815. Знак поверки наносится на правую боковую панель анализатора.

10.3 При отрицательных результатах поверки анализатор признают непригодным к применению, свидетельство о поверке аннулируют, и выписывают извещение о **непригодности к применению с указанием причин в соответствии с Приказом Минпромторга России от 02.07.2015 № 1815.**

### **Разработчик:**

**И.о. зав. лаб. 251 ФГУП «УНИИМ», к.х.н. Собина**

### ПРИЛОЖЕНИЕ А

### **(рекомендуемое)**

### ФОРМА ПРОТОКОЛА ПОВЕРКИ

ПРОТОКОЛ № \_\_\_\_\_\_\_\_\_\_ПРОВЕДЕНИЯ ПОВЕРКИ

Анализатор металлов и сплавов М4000, модификация и зав. №

### **Документ на поверку:**

МП 98-251-2018 «ГСИ. Анализаторы металлов и сплавов М 4000. Методика поверки»

### **Информация об использованных средствах поверки:**

### **Условия проведения поверки:**

- температура окружающей среды. °С
- относительная влажность, %

### Результаты внешнего осмотра\_\_\_\_\_\_\_\_\_\_\_\_\_\_\_\_\_\_\_\_\_\_\_\_\_\_\_

Результаты опробования

### **Проверка метрологических характеристик**

Таблица А1 - Результаты проверки спектрального диапазона

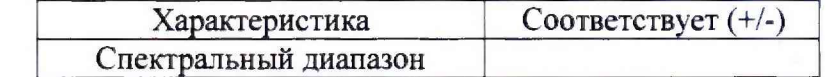

Таблица А2 - Результаты проверки относительного среднего квадратического отклонения выходного сигнала

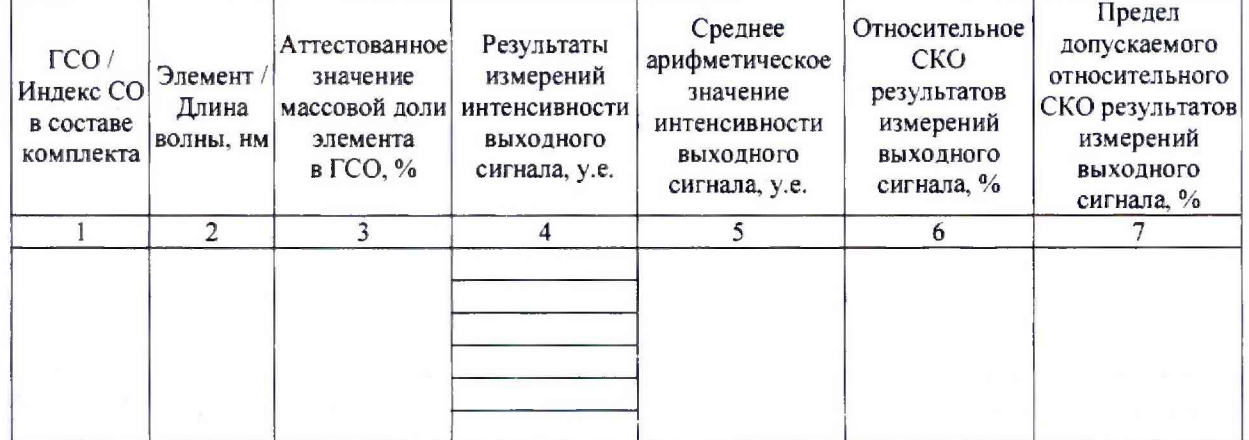

Таблица АЗ - Результаты проверки диапазона измерений массовой доли элементов

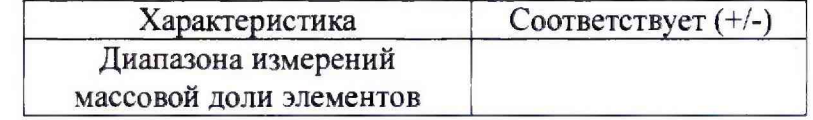

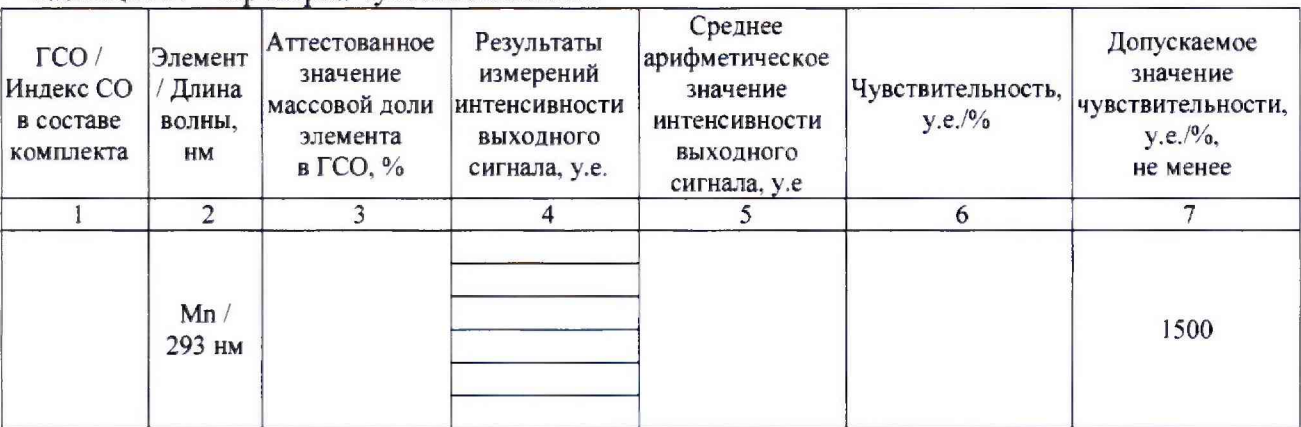

### Таблица А4 - Проверка чувствительности

Результат проведения поверки:

Выдано свидетельство о поверке (извещение о непригодности)

or « » 20  $r, N_2$ 

Поверитель  $\overline{\text{Подмчсь}}$  (Ф.И.О.)

Организация, проводившая поверку поверхи постановленно по последником по постании по последником по последником по